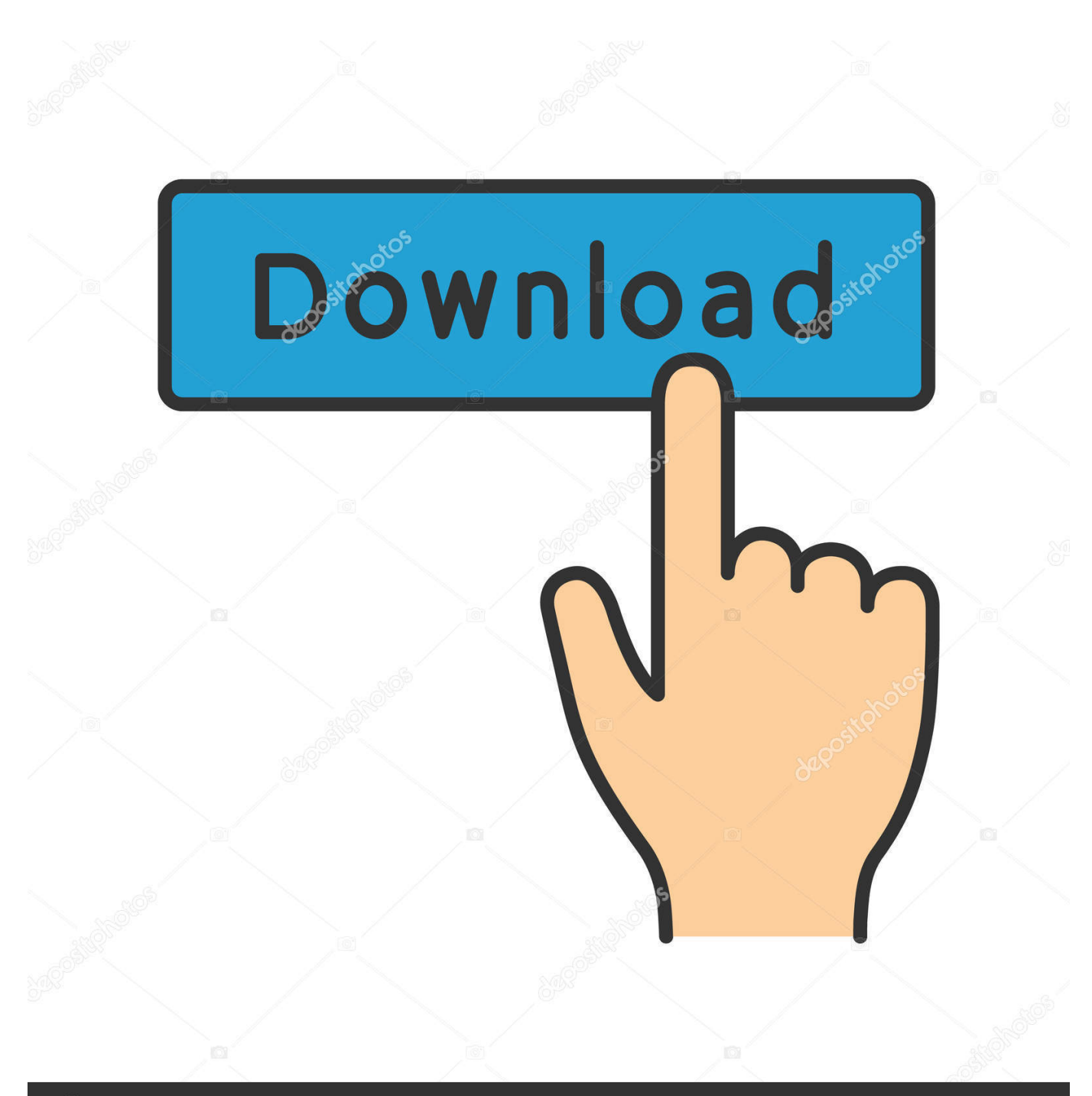

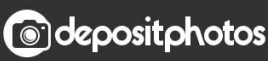

Image ID: 211427236 www.depositphotos.com

[Wd My Passport For Mac](https://lineupnow.com/event/samsung-easy-printer-manager-for-mac#idk=b3CZfguGKxtGq2vWyH1eiY9MrGqNCV==)

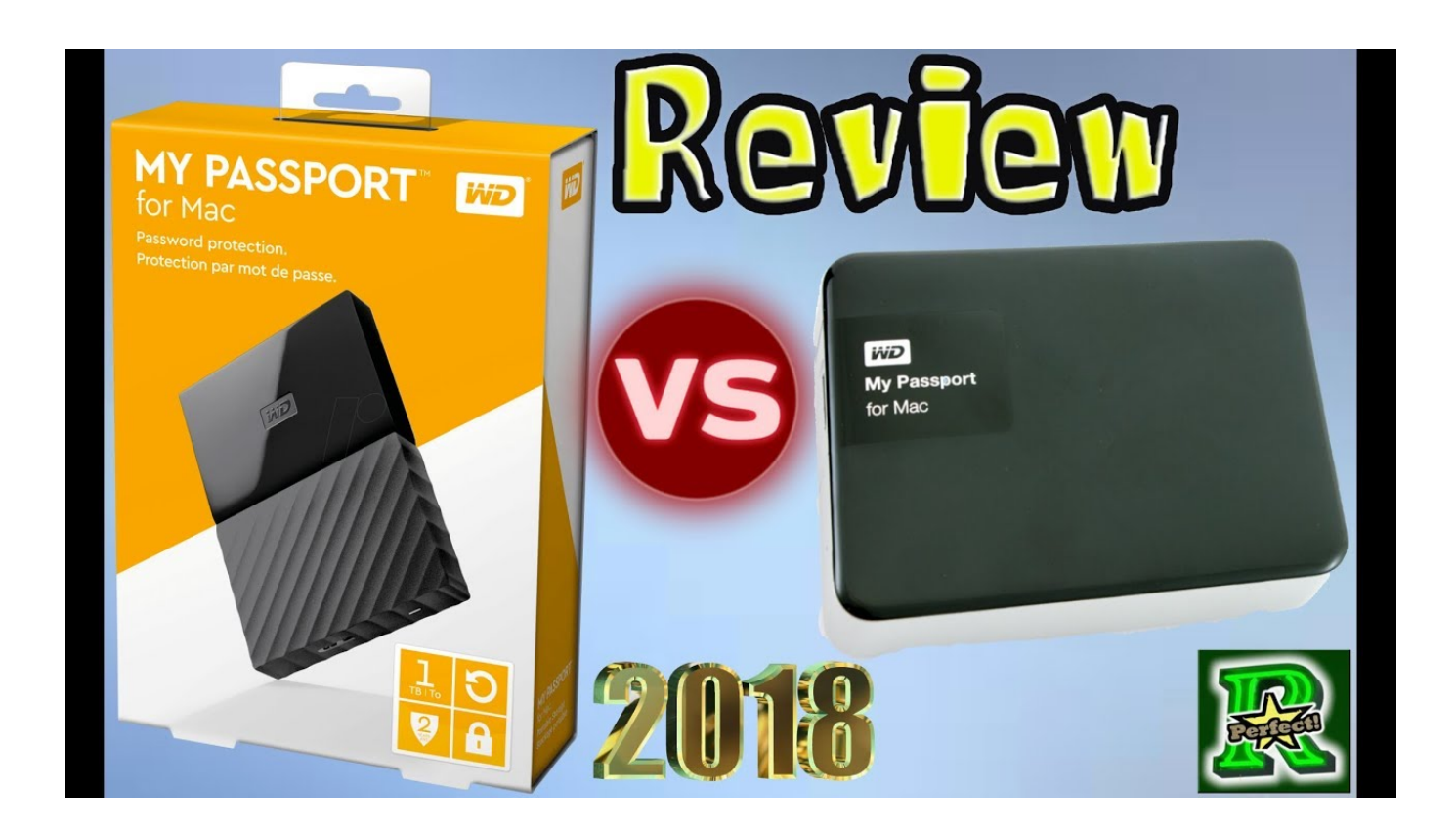

[Wd My Passport For Mac](https://lineupnow.com/event/samsung-easy-printer-manager-for-mac#idk=b3CZfguGKxtGq2vWyH1eiY9MrGqNCV==)

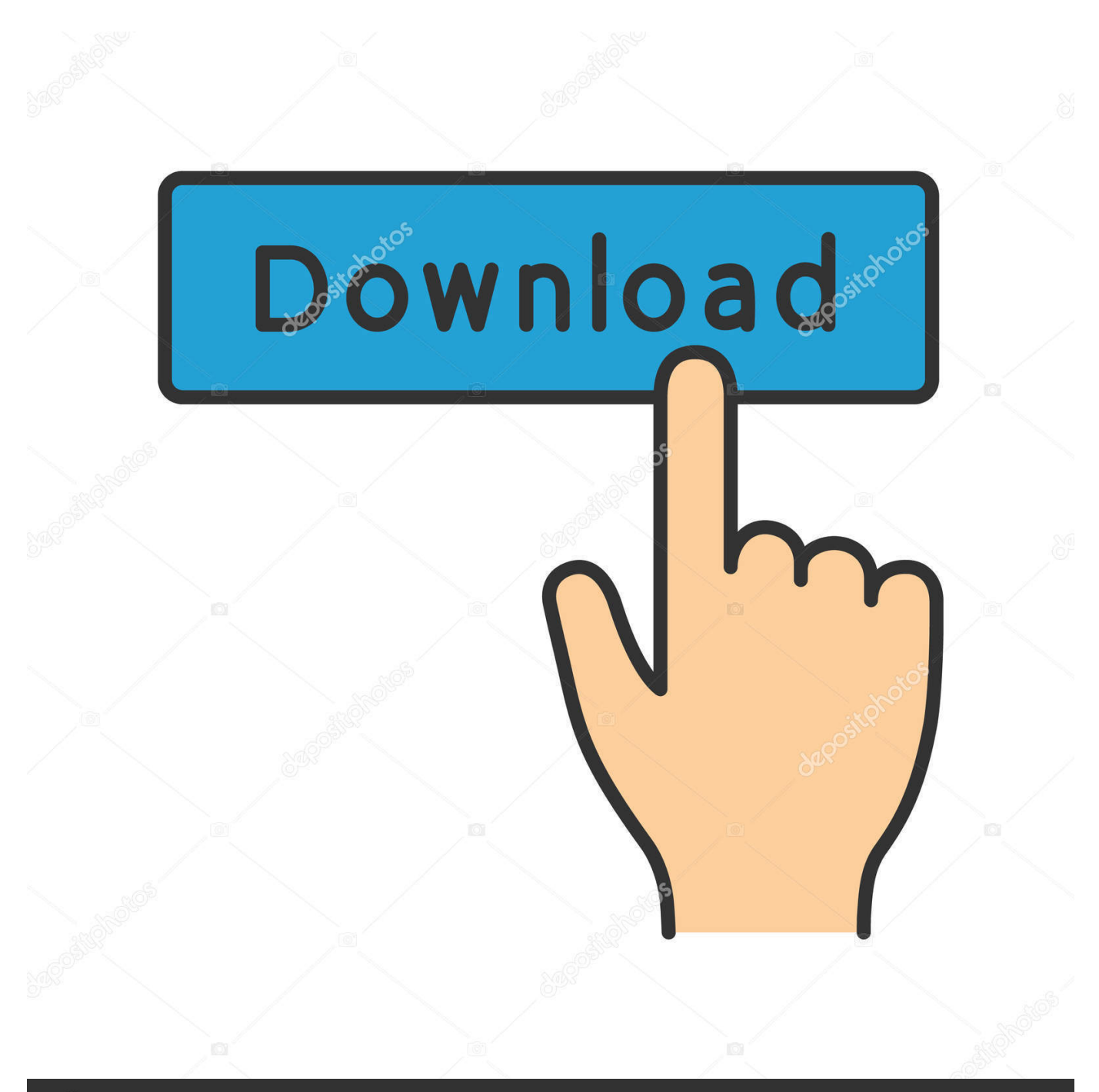

# **@depositphotos**

Image ID: 211427236 www.depositphotos.com Now, click the Start button and select 'This PC' A new Windows Explorer window opens, on the left side of the screen; you will see a list of installed drives and their drive letters.. Enter a relevant name in the 'Volume Label' field This name will represent your drive when you connect it with Windows Explorer or Mac and will be mentioned above the drive letter for the My Passport drive.. Professional Photographers and videographers have their hands laid upon various digital devices.

- 1. passport
- 2. passport application
- 3. passport seva

YouTube Captureから MY PASSPORT FOR MAC 1TB Time Machine用として購入。秋葉原ヨドバシで11540税込。 同じシリーズで Elements Portable/My Passport Ultra/ My Passport Slim<sup>m</sup>... Best file converter for mac Wondering how to open rar files on mac that you received via email? If you have saved a.. But despite the best of the best device specifications; there remains one small glitch to rectify.. In the next 5 minutes read, you will master yourself in formatting a WD My Passport safely and in a manner best suited for sharing your digital files between a macOS and Windows OS.. Usually, their arsenal includes a cutting-edge Windows 10 desktop, the latest and the magnificent MacBook Pro, DSLR & SD-Cards of-course and the trusted & loved external drives such as the WD My Passport.

### **passport**

passport, passport renewal, passport status, passport seva, passport application, passport login, passport application online, passport office, passport photo, passport pictures, passport appointment [Counter Strike 1.6 For Mac Free Download Full](https://glandifingi.substack.com/p/counter-strike-16-for-mac-free-download) [Version](https://glandifingi.substack.com/p/counter-strike-16-for-mac-free-download)

We know, Macs and Windows have their native file systems such as the new APFS or HFS and the NTFS. [Lcs Compiled For](http://simpbethu.yolasite.com/resources/Lcs-Compiled-For-Mac.pdf) [Mac](http://simpbethu.yolasite.com/resources/Lcs-Compiled-For-Mac.pdf)

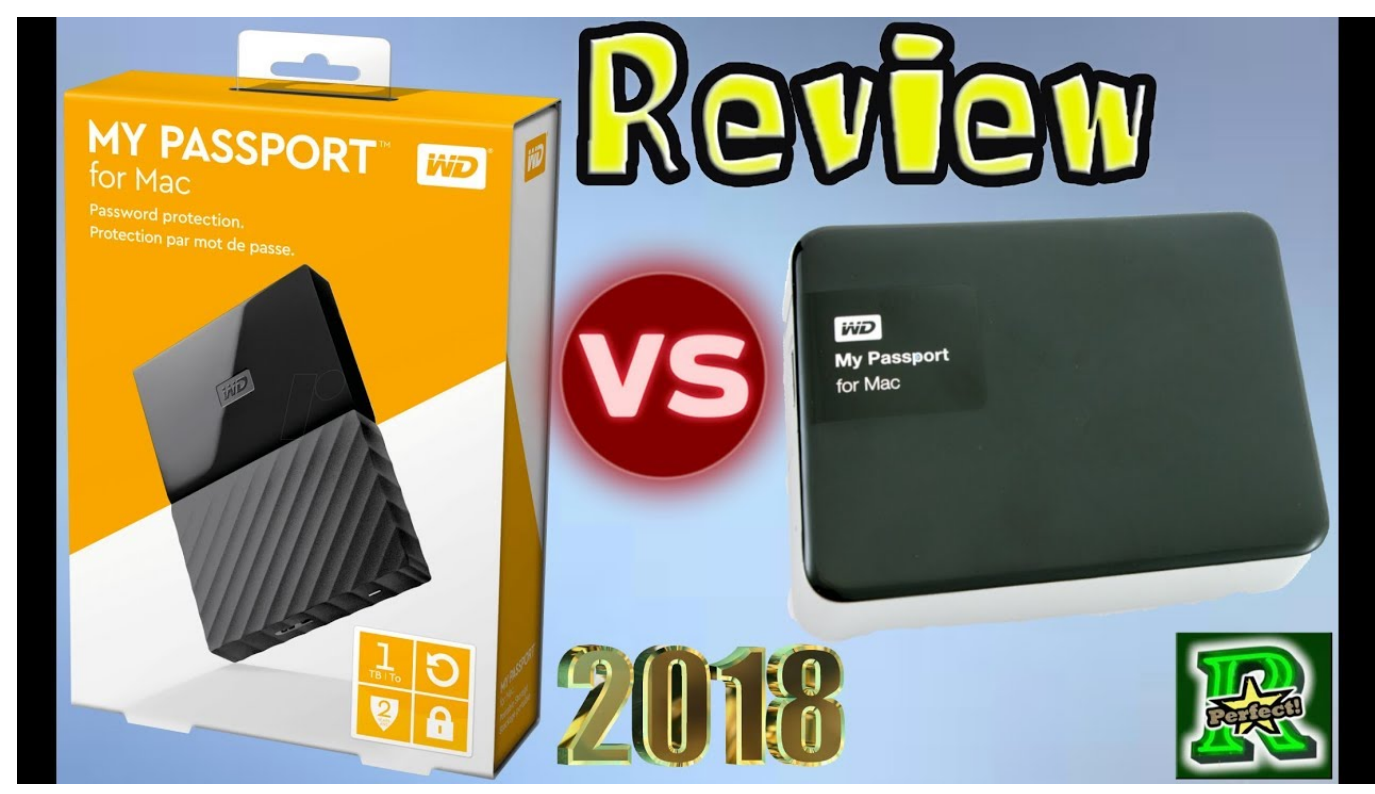

[Elvis Presley Wallpapers, 38 Elvis Presley Images And Wallpapers](https://pedantic-poitras-d6bcd4.netlify.app/Elvis-Presley-Wallpapers-38-Elvis-Presley-Images-And-Wallpapers)

# **passport application**

#### [Htmltopdfcore](https://tradodigmai.weebly.com/blogtopdfcore)

 The role of the WD My Passport drive is crucial since the individual will leverage the portable media to safely store their collection of pictures, videos, audio, and docs. [No Compila Dev C Download For Mac](https://seesaawiki.jp/biocupmasy/d/No Compila Dev C Download For Mac)

## **passport seva**

[Download 3 Cubed Music Player Full Version For Android Free](https://seesaawiki.jp/bridhibquicu/d/Download 3 Cubed Music Player Full Version For Android Free wajihcaso)

A WD My Passport formatted with Mac file system will be a dud on the Windows and vice-versa.. Thankfully, MS-DOS FAT32 and ex-FAT formats have survived to date, and these are the file system to make your WD My Passport work with a Mac and a Windows PC simultaneously.. Here you will get to know about the process to format your "My passport" portable drive in FAT32 and ex-FAT file system in both Windows and Mac platforms.. To format a Western Digital My Passport external hard drive in ex-FAT or FAT32 format, you can bank on built-in applications of Mac & PC.. In Windows Platform: 1 Connect your Western Digital My Passport hard drive to your Windows PC through the USB cable.. Locate the icon assigned to Western Digital My Passport drive and Right-click the connected drive icon and click 'Format' in the pop-up menu. 773a7aa168 [rdxhd the jungle book 2016 raksha](https://seesaawiki.jp/mattrotucam/d/Rdxhd The Jungle Book 2016 Raksha dewherb)

773a7aa168

[Adobe Flash Cs6 For Mac Crack](https://vilneubavi.substack.com/p/adobe-flash-cs6-for-mac-crack)